<span id="page-0-0"></span>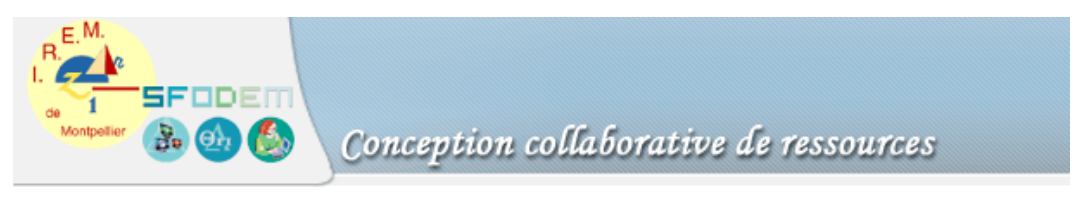

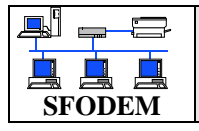

Nombre dérivé et calculatrice Sommaire

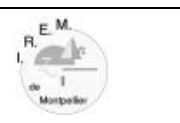

- [Fiche d'identification](#page-1-0)
- [Fiche professeur](#page-3-0)
- [Fiche élève](#page-5-0)
- [Scénario d'usage](#page-0-0)
- [Compte-rendu d'expérimentation](#page-9-0)
- [CV](#page-14-0)

*FICHE D'IDENTIFICATION* 

<span id="page-1-0"></span>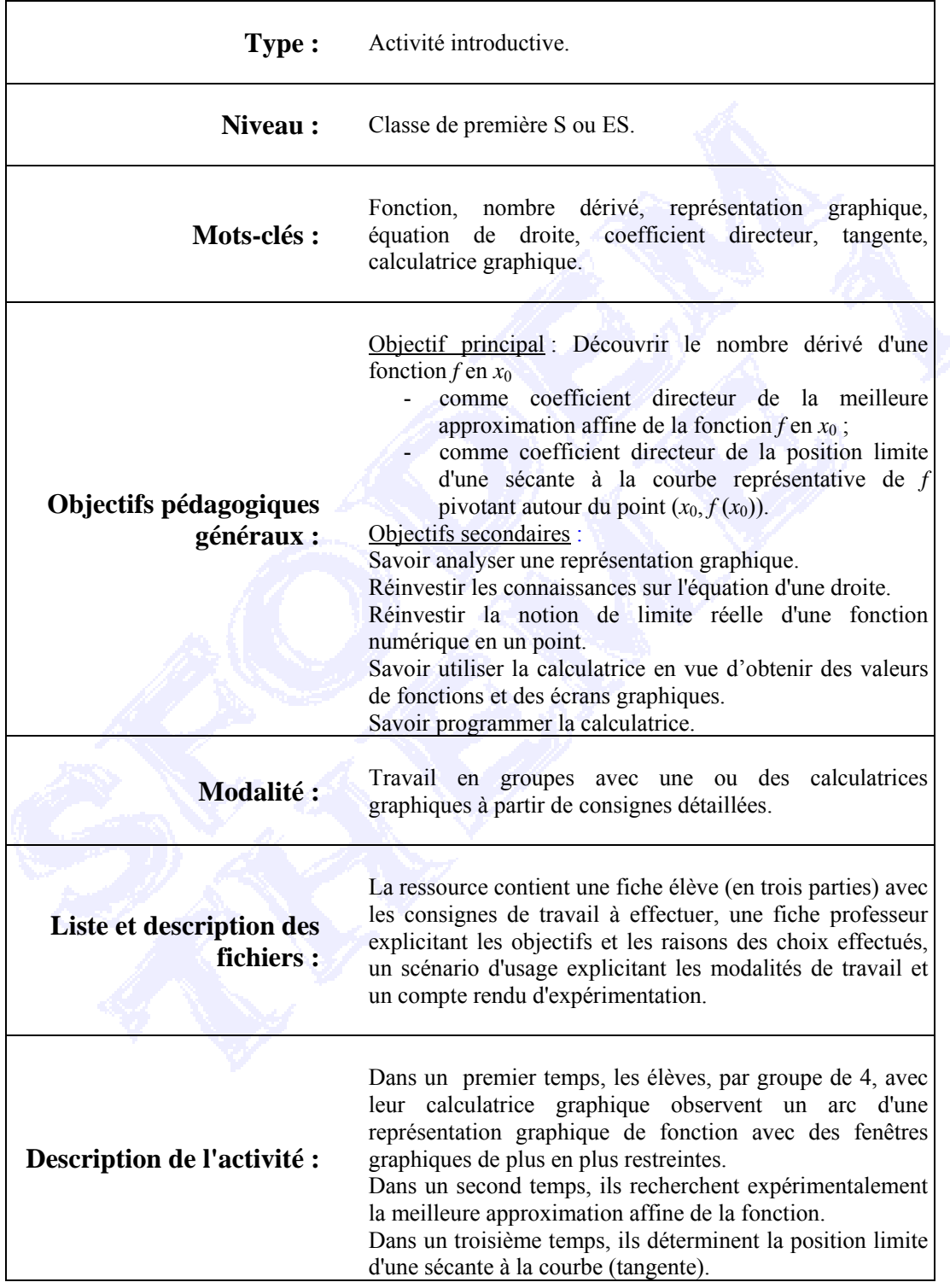

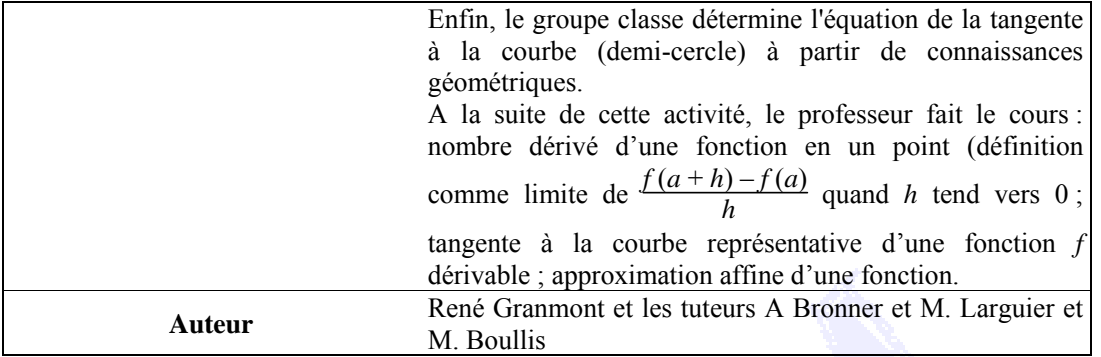

# *FICHE PROFESSEUR*

## <span id="page-3-0"></span> **Pré requis**

Détermination des bornes d'un intervalle de centre et d'amplitude donnés.

Détermination de l'équation d'une droite définie par deux points dont on connaît les coordonnées.

Utilisation d'une calculatrice graphique pour afficher la courbe représentative d'une fonction ; connaissance du fonctionnement d'une calculatrice graphique (pixels, fenêtre graphique, fonction trace, …).

Programmation d'une calculatrice pour calculer les valeurs d'une fonction en différents points. Calcul de limites finies de fonction en un point.

Droites perpendiculaires et équations ; équation d'un cercle.

### **Place de l'activité**

Cette activité se situe après un rappel et quelques approfondissements sur les généralités concernant les fonctions numériques, la définition de lim  $f(x) = l$  ( $a \in \mathbb{R}$  et  $l \in \mathbb{R}$ ) et les

opérations sur ces limites, en particulier  $\lim_{x \to a} \frac{f(x)}{g(x)}$  $\frac{f(x)}{g(x)}$  quand  $\lim_{x \to a} f(x) = 0$  et  $\lim_{x \to a} g(x) = 0$ .

A noter que l'équation générale d'une droite n'a pas été encore étudiée et les élèves ne connaissent que l'équation réduite d'une droite.

### **Objectif d'apprentissage**

L'objectif de cette activité est d'introduire la notion de nombre dérivé d'une fonction en un point à la fois comme coefficient directeur d'une position limite des cordes et comme coefficient directeur de la tangente à la courbe représentative en ce point.

### **Analyse du point de vue des cadres et des registres**

Cette introduction de la notion de nombre dérivé se fait par des changements de cadres et de registres successifs :

d'abord une étude qualitative dans le cadre de la géométrie analytique, le registre graphique du travail demandé (modifier la fenêtre graphique de la calculatrice et observer le résultat) permettant aux élèves d'avoir une vision "concrète" du problème (au voisinage d'un point, la courbe est "presque" une droite), ce qui conduit à donner une représentation mentale et visuelle de la notion de tangente.

puis, toujours dans le cadre de la géométrie analytique, l'intervention du registre symbolique par l'utilisation des formules concernant l'équation d'une droite ( $y = a x + b$ ) et

son coefficient directeur ( $\frac{y_A - y_M}{x_A - x_M}$ ) et du registre numérique par le calcul des coordonnées

des points. A noter que le passage du registre graphique au registre numérique est facilité par l'utilisation de la calculatrice (utilisation de la fonction trace de la calculatrice pour déterminer les coordonnées de points du segment de droite qui semble apparaître dans la fenêtre graphique)) mais peut être aussi source d'erreurs (problèmes d'arrondis).

ensuite dans le cadre de l'analyse dans IR, le passage du registre numérique avec le calcul de  $\frac{f(1+h)-f(1)}{h}$  pour différentes valeurs de *h*, au registre symbolique en montrant que

$$
\lim_{h \to 0} \frac{f(1+h) - f(1)}{h} = -\frac{1}{2}.
$$

enfin par un retour au cadre de la géométrie analytique (registres graphique et symbolique), l'interprétation de la limite comme le coefficient directeur de la tangente à la courbe en déterminant l'équation de la tangente en un point à un cercle.

C'est ce va-et-vient entre les différents cadres et les différents registres qui doit permettre de donner sens à la notion de nombre dérivé.

Il serait bon de donner les raisons du choix de la fonction et des activités en les reliant à ces changements de cadres et de registres, et d'indiquer aussi ce que l'on attend comme formulation des conjectures.

On pourrait aussi faire apparaître la progression et l'enchaînement des activités dont on voit bien d'ailleurs la pertinence des choix des énoncés mathématiques.

On voit que la pertinence du choix de la fonction est dans la possibilité de justifier le cas de la tangente par le dernier problème en relation avec les connaissances antérieures des élèves.

### **Bibliographie :**

Maths 1ère S Collection Indice (page 48) – *Bordas*. Maths 1 ère S – Itinéraires – Livre du professeur (activité 19) – *Belin*. Pour un enseignement problématisé des mathématiques au Lycée – Tome 2 – Problématique n° 7 – Brochure APMEP

# *FICHE ELEVE*

### **Première partie**

<span id="page-5-0"></span>On considère la fonction  $f: x \mapsto \sqrt{5-x^2}$ , sa courbe représentative  $C_f$  dans un repère orthogonal et *A* le point de cette courbe d'abscisse 1.

L'objectif de cet exercice est d'observer, sur la calculatrice, la courbe *Cf* dans une fenêtre graphique centrée en *A*.

Définir d'abord une fenêtre graphique de largeur 3 ; puis prendre des fenêtres de plus en plus étroites (largeurs 2 ; 1 ; 0,6 ; 0,2 ; 0,1 ; …). Attention, pour chaque fenêtre graphique, fixer la hauteur de façon à ce que le repère utilisé soit proche d'un repère orthonormal.

Ecrire les constatations repérées.

### **Deuxième partie**

*\_\_\_\_\_\_\_\_\_\_\_\_\_\_\_\_\_\_\_\_\_\_\_\_\_\_\_\_\_\_\_\_\_\_\_\_\_\_\_\_\_\_\_\_\_\_\_\_\_\_* 

Dans chacun des cas suivants, déterminer l'équation de la droite qui semble apparaître sur la calculatrice :

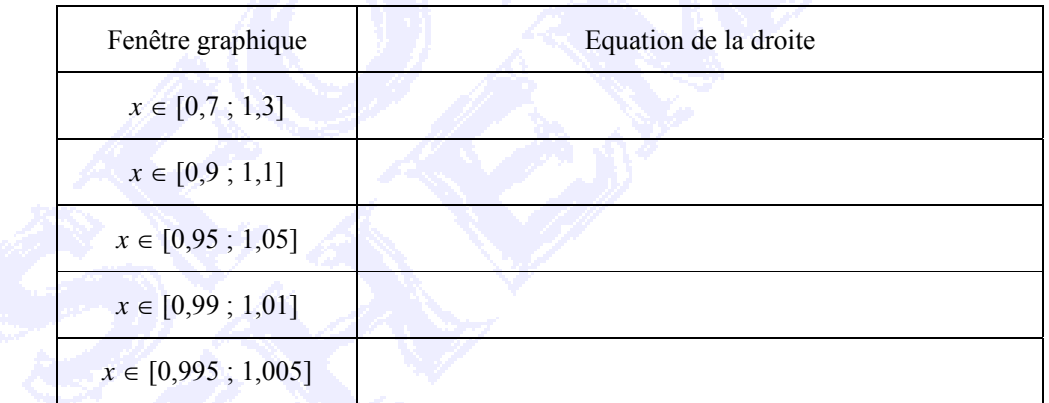

Que constater dans l'évolution de l'équation de la droite lorsqu'on considère des intervalles de plus en plus petits et centrés en 1 ?

### **Troisième partie**

Considérer un point *M* de la courbe *Cf* proche de *A*. Pour cela, choisir son abscisse égale à 1+ *h*  (  $h \in \mathbb{R}, -1 \leq h \leq 1$ ), et prendre *h* de plus en plus petit.

a) Déterminer en fonction de *h* le coefficient directeur de la droite (*AM*) (compléter le tableau suivant) :

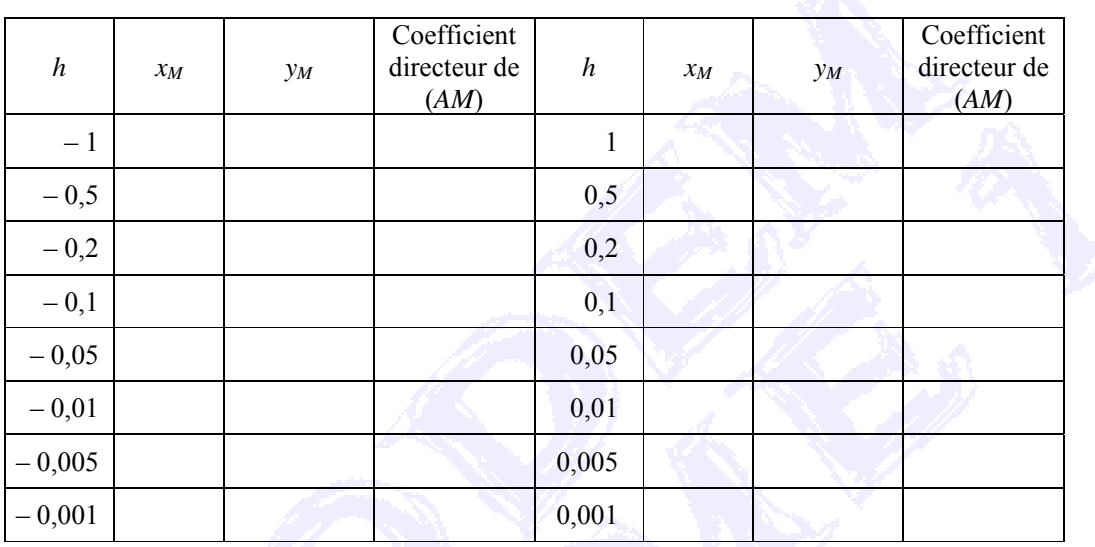

Conjecturer sur l'évolution du coefficient directeur de (*AM*) et de la droite (*AM*) lorsque *h*  tend vers 0 c'est à dire lorsque le point *M* tend vers le point *A* en restant sur la courbe.

b) Déterminer la valeur de la limite du coefficient directeur de la droite (*AM*) quand *h* tend vers 0.

Trouver l'équation de la droite passant par *A* ayant pour coefficient directeur cette valeur limite.

*\_\_\_\_\_\_\_\_\_\_\_\_\_\_\_\_\_\_\_\_\_\_\_\_\_\_\_\_\_\_\_\_\_\_\_\_\_\_\_\_\_\_\_\_\_\_\_\_\_\_* 

## **Quatrième partie**

Soit le cercle de centre *O* et de rayon [*OA*]. Trouver la longueur du rayon du cercle. En déduire l'équation du cercle.

En ne considérant que le demi-cercle situé dans le demi-plan *y* ≥ 0, exprimer l'ordonnée *y* des points de ce demi-cercle en fonction de leur abscisse *x*. Faire des remarques.

Déterminer le coefficient directeur de la droite (*OA*) et en déduire l'équation de la tangente au demi-cercle en *A*.

# *SCENARIO D'USAGE*

### **PHASE 1** TRAVAIL EN GROUPE 10 min

Les élèves sont regroupés par groupe de quatre avec, à leur disposition, au moins une calculatrice graphique en leur demandant de désigner un porte-parole par groupe. La première partie de la fiche élève leur est distribuée sans aucun commentaire.

### **PHASE 2** MISE EN COMMUN 15 min

Les porte-parole des groupes font part des conclusions de chaque groupe à l'ensemble de la classe.

A partir des réponses des groupes, on peut demander si la courbe correspondant à la fonction donnée peut être réellement une droite comme elle semble apparaître pour de petites fenêtres graphiques (de largeur inférieure à 0,2) et pourquoi, en faisant appel à la connaissance du fonctionnement des calculatrices graphiques (division de l'intervalle  $[X_{min} : X_{max}] - \hat{a}$  fixer dans le fichier *RANGE* de la calculatrice – par le nombre de pixels qui constituent la largeur de l'écran de la calculatrice, calcul de l'image par la fonction des points obtenus et "allumage" du pixel de coordonnées les plus proches), on obtient ce résultat.

## **PHASE 3** TRAVAIL EN GROUPE 15 min

La seconde partie de la fiche élève est distribuée aux différents groupes, chaque groupe pouvant choisir la méthode de son choix pour chercher l'équation de la droite dans les différents cas.

### **PHASE 4** MISE EN COMMUN 15 min

Les résultats des différents groupes sont mis en commun, les différentes méthodes étant confrontées :

d'une part, concernant le choix des points : droite passant par *A* et un autre point (probablement une extrémité de l'arc de courbe situé dans la fenêtre graphique considérée) ou droite passant par les deux extrémités de l'arc de courbe ;

d'autre part, concernant le calcul des coordonnées des points : calcul de l'ordonnée comme image de l'abscisse par la fonction *f* ou relevé de l'ordonnée à l'aide de la fonction trace de la calculatrice.

Dans la discussion, on pourra faire distinguer ces cas en vérifiant par calcul (dans le cas de la deuxième stratégie) si le point *A* appartient ou non à la droite. On pourra aussi, si l'occasion s'en présente, aborder les erreurs qui peuvent subvenir suite à l'utilisation de valeurs trop imprécises (par exemple, en n'utilisant que des valeurs approchées à  $10^{-3}$  près, on obtient une équation de la droite (*AM*) de coefficient directeur – 0,4 pour  $x_M$  = 0,995 alors qu'il était de – 0,5 pour  $x_M$  = 0,99 et que le coefficient directeur de la tangente en A est de – 0,5).

**PHASE 5 TRAVAIL EN GROUPE 15 min** 

**Mise en forme :** Puces et numéros

On peut alors passer à un travail d'approche de la limite quand *h* tend vers 0 de  $\frac{f(1+h)-f(1)}{h}$ 

en distribuant à chaque groupe la troisième partie de la fiche élève, en incitant les groupes à programmer la calculatrice pour faire les différents calculs et compléter le tableau.

### **PHASE 6** MISE EN COMMUN 15 min

Les résultats des différents groupes sont mis en commun, les résultats corrects étant validés au cours de la discussion dans la classe.

On peut faire visualiser graphiquement que la droite de coefficient directeur  $-\frac{1}{2}$  passant par *A* 

"frôle" la courbe en *A*, avec le sens de position limite d'une sécante qui pivote autour d'un point de la courbe.

## **PHASE 7 TRAVAIL EN GROUPE 10 min**

La quatrième partie de la fiche élève est distribuée aux groupes.

Attention : il est préférable, pour que les élèves puissent effectuer ce travail de manière rapide, que le produit scalaire ait été traité auparavant. A défaut, il faut prévoir une intervention du professeur pour livrer, sans justification, la propriété concernant la relation entre les coefficients directeurs de deux droites perpendiculaires dans un repère orthonormal et l'équation du cercle.

### **PHASE 8** MISE EN COMMUN 10 min

Les résultats sont mis en commun.

On remarque en calculant l'équation du demi-cercle,  $y = \sqrt{5 - x^2}$ , qu'on retrouve l'équation de la courbe étudiée précédemment.

L'équation de la tangente en *A* au demi-cercle est l'équation de la droite déterminée précédemment ; d'où la définition de la tangente comme la position limite d'une sécante.

# *COMPTE RENDU D'EXPERIMENTATION*

# <span id="page-9-0"></span>**PHASE 1 TRAVAIL EN GROUPE**

La classe comptant 35 élèves, 7 groupes ont été formés (5 groupes de 4 élèves et 3 groupes de 5), chaque groupe étant doté d'au minimum 2 calculatrices graphiques.

La première partie de la fiche étant distribuée, j'ai dû revenir succinctement sur l'utilisation de la calculatrice graphique, en particulier sur le paramétrage des fenêtres graphiques.

A la suite de plusieurs questions et discussions dans les groupes, il a fallu expliciter ce que j'attendais en demandant :" Attention, pour chaque fenêtre graphique, vous fixerez la hauteur de façon à ce que le repère utilisé soit proche d'un repère orthonormal" et donner quelques exemples en rappelant les formats des écrans des calculatrices (par exemple, pour un écran de 96  $\times$  64 pixels, si *x* ∈ [− 2 ; 4], pour que le repère soit presque orthonormal, il faut que *y* 

appartienne à un intervalle d'amplitude proche de  $6 \times \frac{64}{96} = 4$ , soit  $y \in [0; 4]$ .).

La calculatrice à laquelle il est fait référence est la TI 81.

Sur TI 83 c'est 94 x 62, le coefficient est  $\frac{62}{94} \approx 0,6595744681$ . L'écran sur TI 83

correspondant est alors :

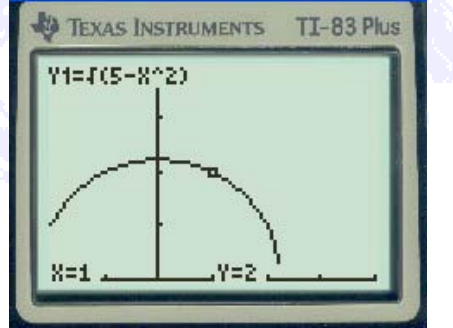

Un point technique plus général pourrait être fait sur la fiche prof. Est-ce que les élèves n'ont pas pensé à utiliser ZoomSqr ? Cette fonction permet de contourner un peu (mais pas complètement) cette difficulté.

Cette première phase s'est déroulée très rapidement. Sûrement en raison de l'aide technique mais c'est vrai que ce n'était pas le but de l'activité et peut-être valait-il mieux ne pas bloquer les élèves sur cette difficulté. Mais peut-être que ce type de compétence est à mettre dans des pré-requis et faire l'objet d'un travail spécifique en amont.

### **PHASE 2** MISE EN COMMUN

L'ensemble des groupes a abouti à la même constatation : l'arc de courbe apparaissant comme une droite sur la calculatrice pour des fenêtres graphiques de largeur inférieure à 0,2. Voici ce qu'on obtient pour une amplitude de 0.1 sur TI 83 :

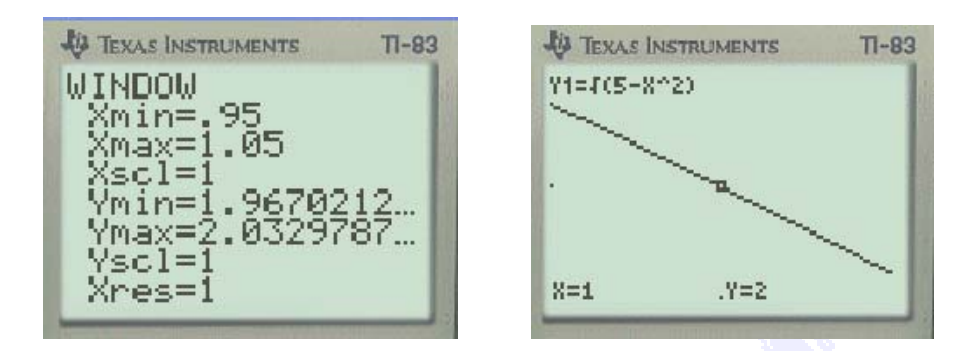

Un débat s'est alors engagé, un groupe faisant remarquer que l'arc de courbe n'était pas une droite même si la calculatrice, parce qu'elle n'utilise que des approximations, traçait un segment. Le rappel que l'alignement des points impliquait la proportionnalité des accroissements des ordonnées et des abscisses correspondantes, donc que la fonction représentée soit affine, ce qui n'était pas le cas ici, a permis de convaincre l'ensemble de la classe de la validité de la remarque faite par le groupe.

### **PHASE 3 TRAVAIL EN GROUPE**

J'ai alors distribué à chaque groupe la deuxième partie de la fiche élève.

Cette phase a pris plus de temps que prévu car si je souhaitais laisser chaque groupe libre du choix de sa stratégie pour déterminer l'équation réduite de la droite apparaissant sur la calculatrice et donc ne pas intervenir dans l'activité des élèves, certains groupes ayant de réelles difficultés à démarrer, il a été nécessaire de faire un rapide rappel :

- sur les méthodes de calcul de l'équation d'une droite connaissant les coordonnées de

deux de ses points : 
$$
y = \frac{y_M - y_N}{x_M - x_N} x + \left( y_M - \frac{y_M - y_N}{x_M - x_N} x_M \right);
$$

Est-ce la seule méthode qu'on attend en 1<sup>ère</sup> ? Appliquer directement une telle formule ? Intérêt d'une telle formule ? ou est-ce que les élèves ne pourraient pas refaire un petit raisonnement sur les coefficients directeurs (qui permet d'ailleurs d'obtenir la formule) ?

sur la programmation de la calculatrice pour faire rapidement des calculs. Effectivement une telle formule est alors intéressante en vue de faire un programme si on

a beaucoup d'équations à obtenir.

Autrement dit ne pourrait-on envisager une pré-phase avec un premier bilan où on laisse l'initiative aux élèves dans la méthode (et pas seulement dans le choix des points) pour justifier le passage à la programmation.

J'ai néanmoins, malgré la demande de certains élèves, refusé de donner des indications quant aux choix des points et à la détermination de leurs coordonnées.

### **PHASE 4 MISE EN COMMUN**

A la mise en commun, deux stratégies sont apparues :

- deux groupes ont utilisé le point *A* (1 ; 2) et le premier point extrémité de l'arc de courbe comme points de la droite pour déterminer son équation ;
- les autres groupes ont utilisé les deux points *M* et *N* extrémités de l'arc de courbe.

De plus, certains ont programmé leur calculatrice et ont donc calculé les valeurs des coordonnées des points de manière plus précise, alors que la plupart n'ayant pas programmé totalement leur calculatrice, ont noté les résultats intermédiaires et arrondi en général à  $10^{-2}$ ou  $10^{-3}$  près ces résultats.

Voici les résultats donnés par certains groupes suivant les diverses stratégies :

En fait tout est de l'ordre du calcul approché. C'est au niveau de la précision qu'il y a une différence :

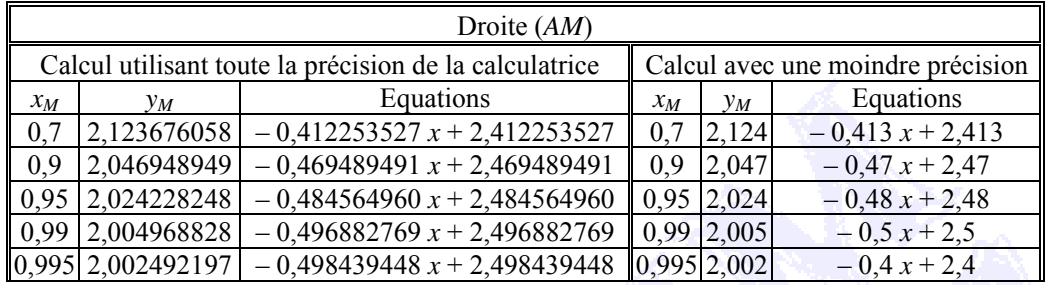

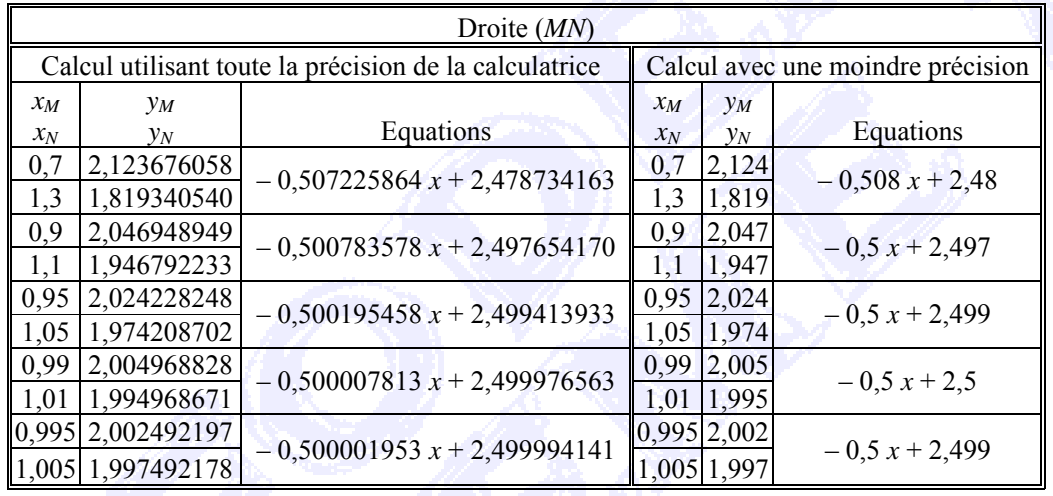

On a pu remarquer d'après ces calculs que le point *A* n'appartenait pas à la droite (*MN*), même s'il en était très proche. On pourrait faire une remarque analogue aussi avec la première stratégie en remarquant que *N* n'appartient pas à (*AM*).

Si la plupart des groupes ont conjecturé "qu'à la limite", la "droite" aurait pour équation  $y = -0.5$  *x* + 2,5, un des groupes qui a travaillé avec des valeurs peu précises refusait d'accepter ce constat en partant des résultats obtenus pour la fenêtre de largeur [0,995 ; 1,005]  $(y = -0.4 x + 2.4)$ . Cette remarque a permis de montrer que les calculs, en utilisant des valeurs approchées, n'étaient pas exempts d'erreurs et qu'il fallait donc faire une démonstration rigoureuse pour affirmer un résultat.

En fait la remarque précédente confirme celle faite dans la fiche prof. Ce travail montre plutôt que les sécantes ou demi-sécantes semblent avoir une position limite lorsque *x* tend 1 et l'aspect « meilleure approximation affine » n'apparaît pas véritablement. Rien n'exprime le fait que la fonction (0,4 *x* + 2,4) est la meilleure approximation. L'activité montre que les droite (*MN*) ou (*AM*) semblent avoir une position limite.

### **PHASE 5 TRAVAIL EN GROUPE**

J'ai alors distribué la dernière partie de la fiche élève en indiquant que je souhaitais obtenir des résultats à  $10^{-9}$  près.

Le rappel précédent concernant l'équation d'une droite a permis aux groupes d'entrer très rapidement dans l'activité qui a exigé peu de temps pour la plupart d'entre eux.

### **PHASE 6 MISE EN COMMUN**

Les groupes ont donné des résultats à peu près identiques à l'exception d'un groupe qui avait fait une erreur dans la programmation des opérations et obtenait des résultats aberrants, résultats que les élèves ne comprenaient pas, d'autant plus qu'ils ne trouvaient pas la cause de leur erreur.

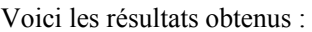

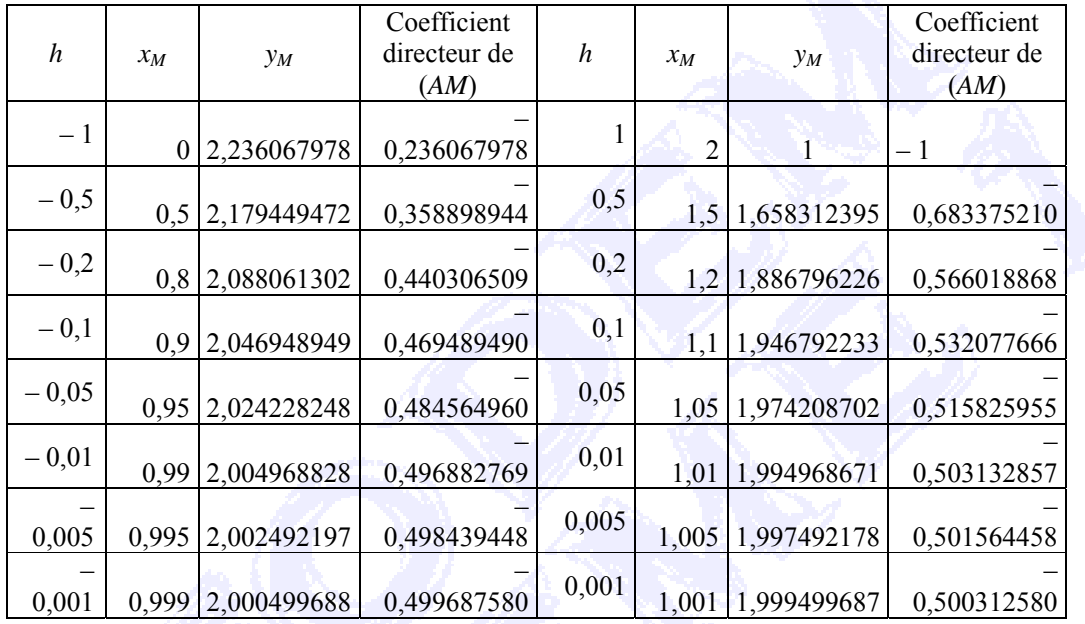

Les élèves ayant tous conjecturé que le coefficient directeur de la droite (*AM*) tend vers 0,5 quand *h* tend vers 0, en utilisant la remarque faite à la phase précédente, il devenait nécessaire de ne pas se limiter à un calcul approché et de calculer  $\lim_{h \to 0} \frac{f(1+h) - f(1)}{h}$ .

$$
\lim_{x \to 0} \frac{1}{x}
$$

Ce travail s'est fait avec l'ensemble du groupe classe :

$$
\lim_{h \to 0} \frac{f(1+h) - f(1)}{h} = \lim_{h \to 0} \frac{\sqrt{4 - 2h - h^2} - 2}{h} = \lim_{h \to 0} \frac{-h - 2}{\sqrt{4 - 2h - h^2} + 2} = -\frac{1}{2}.
$$

Ne pourrait-on pas introduire une phase où on demanderait aux élèves comment on pourrait prouver la conjecture, de sorte que ce passage fasse d'abord l'objet d'une réflexion et d'un travail de leur part, quitte bien sûr au professeur à débloquer ensuite. Bien sûr le temps doit être alors aménagé pour que cela soit réalisable.

J'ai ensuite demandé à un élève d'en déduire l'équation de la droite limite, puis j'ai fait tracer cette droite avec la courbe *Cf* dans une fenêtre de largeur [0 ; 2] pour faire apparaître le fait que cette droite "frôle" la courbe en *A*, d'où la notion de tangente, illustrée sur l'écran ci-joint :

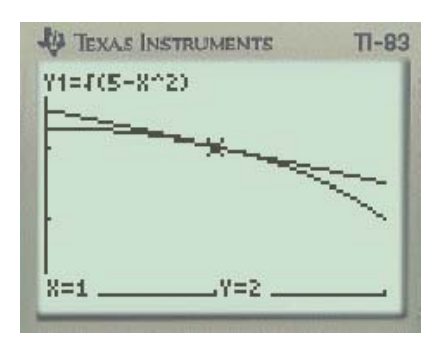

### **PHASE 7 TRAVAIL EN GROUPE CLASSE**

Par manque de temps cette phase n'a pu avoir lieu qu'à la séance suivante. Est-ce qu'une partie ne pourrait pas être traitée à la maison ?

J'ai d'abord demandé de calculer le rayon du cercle de centre *O* passant par *A*. Cela a nécessité

de reprendre le calcul de la distance de deux points connaissant leurs coordonnées.

J'ai ensuite demandé "quelle relation doivent vérifier les coordonnées d'un point *M*(*x* ; *y*) pour qu'il appartienne à ce cercle ?" Il a fallu beaucoup de temps pour arriver au résultat : *OM* = *OA*, donc  $\sqrt{x^2 + y^2} = \sqrt{5}$ . J'ai ensuite fait vérifier que les coordonnées  $(x, y)$  des points *M* du demi-cercle de centre *O* et de rayon [*OA*] situé dans le demi-plan  $y \ge 0$  sont telles que :  $y = f$  $(x)$ , donc que ce demi-cercle est la courbe  $C_f$ .

J'ai du beaucoup guider la recherche des élèves pour aboutir au résultat. Cette remarque suggère peut-être un aménagement de l'activité comme indiqué dans la fiche prof ou dans le scénario d'usage.

Dans un deuxième temps j'ai demandé de déterminer le coefficient directeur de la tangente au cercle en *A* : la détermination du coefficient directeur de la droite (*OA*) n'a posé aucun problème, mais seule une partie des élèves connaissait la relation entre les coefficients directeurs de deux droites perpendiculaires dans un repère orthonormal (ce qui était normal, ce point n'étant pas au programme de seconde). Peut-être ont-ils d'autres connaissances issues du collège et de seconde ?

J'ai donc donné cette relation sans justification pour déterminer le coefficient directeur de la tangente au cercle et permettre de vérifier qu'on retrouvait le résultat calculé durant la séance précédente.

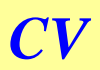

<span id="page-14-0"></span>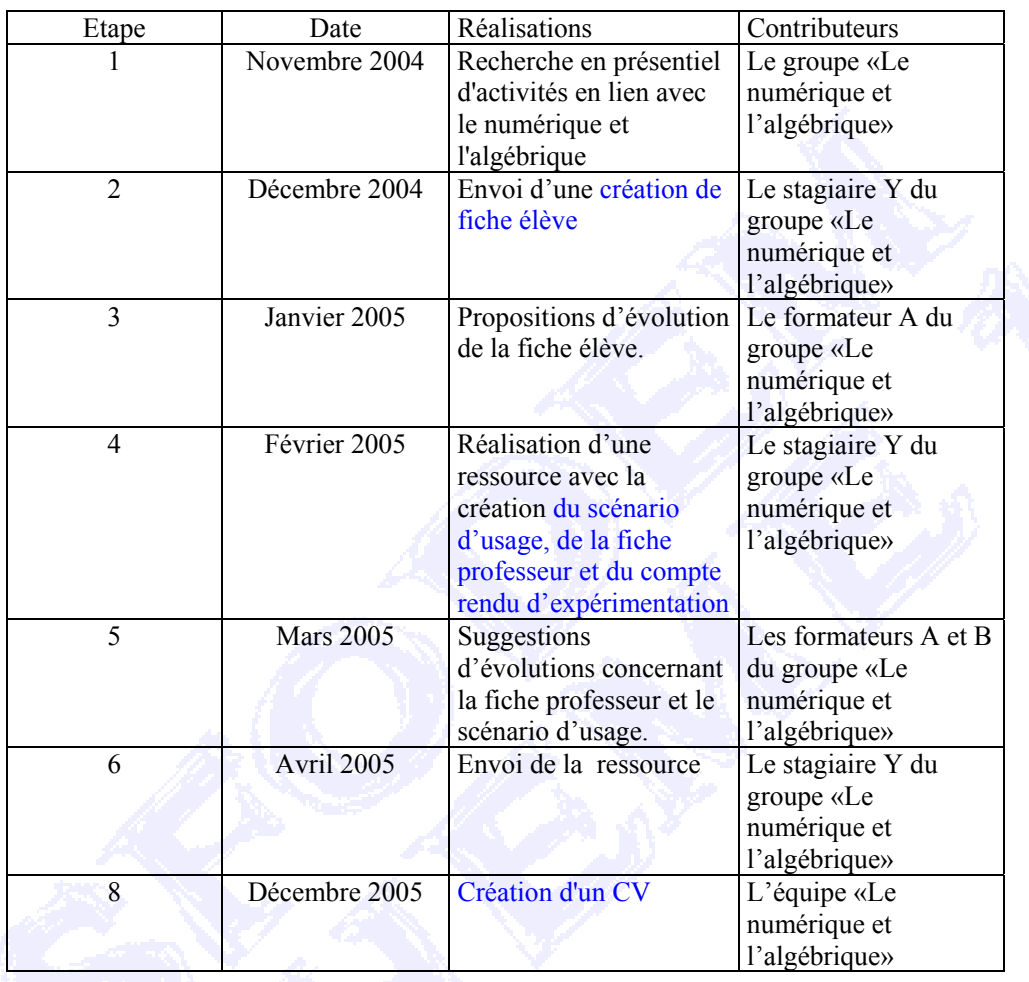